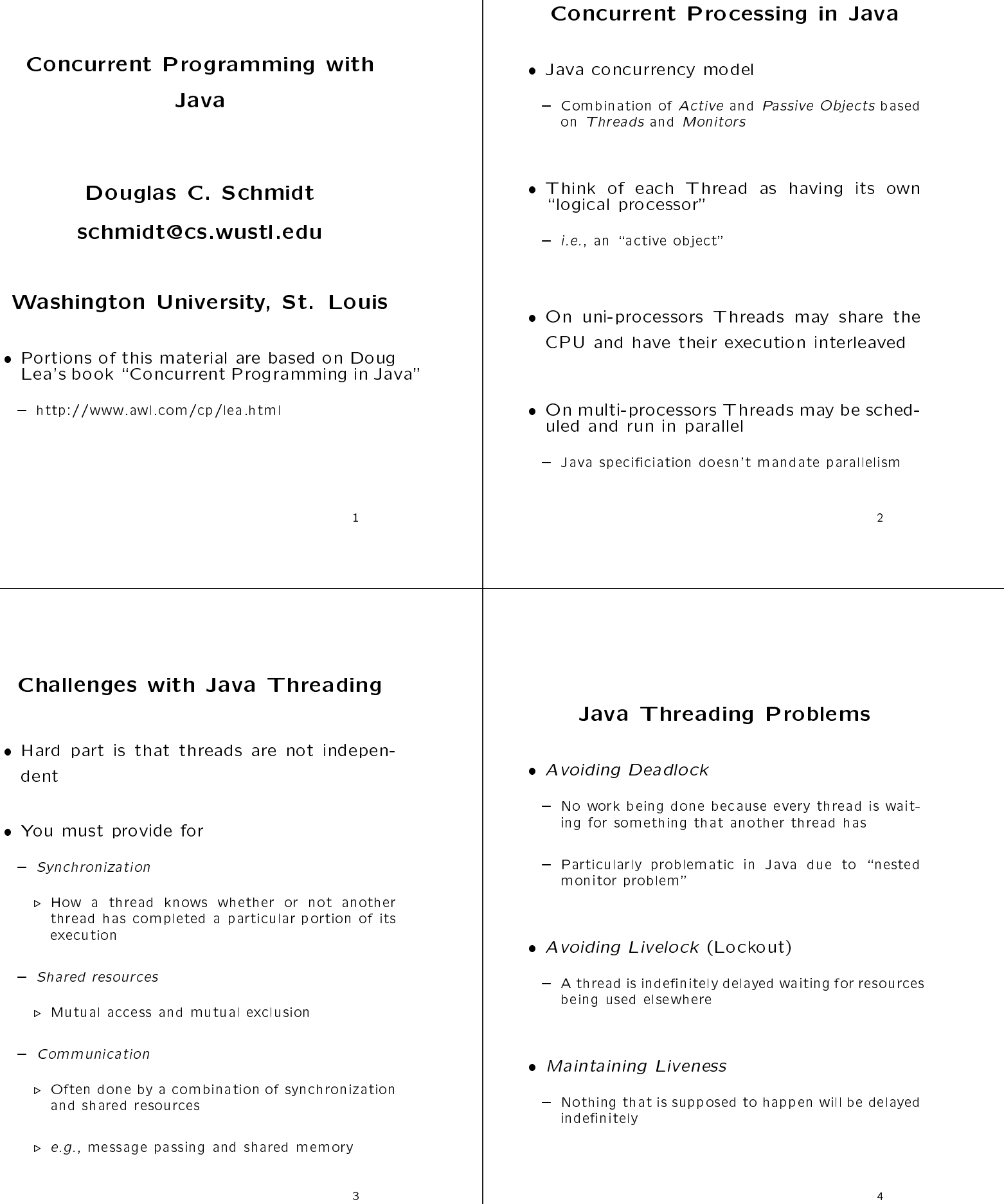

#### Threading Problems (cont'd) Goals of Java Concurrency Control scheduling in the set of the set of the set of the set of the set of the set of the set of the set of the set o - Allocating shared resources "fairly" Resource accessed by one thread at a time  $\triangleright$  Must adjust for the fact that some threads are more urgent ("higher priority") than others Each resource request satised in nite time • Non-determinism • Abnormal termination of thread does not - The order in which events happen is not, in gendirectly harm other threads that do not call eral, fully specied or predicatible it. Performance was a resource to a resource showledge that the showledge should not consumed to a resource of the consumer of - Context switch, synchronization, and data moveprocessing time  $(i.e., no "busy waiting")$ ment can be bottlenecks Concurrency Control Techniques Threads in Java Critical Regions (e.g., using mutexes and semaphores) Java implements concurrency via Threads - Threads are a built-in language feature  $-$  Define a critical region of code that accesses the shared resources and which can be executed by only one thread at a time - The Java Virtual Machine allows an application to have multiple threads of executing running con currently Tasking and task rendezvous (e.g., Ada) - Combines synchronization and communication The Java Thread class extends Object and implements Runnable public class java.lang.Thread Monitors (e.g., Java) extends java.lang.Object - A monitor is a collection of data and procedures implements java.lang.Runnable where the only way to access the data is via the procedures and only one of the procedures in the  ${\bf x}$  and  ${\bf x}$  are all  ${\bf x}$  and  ${\bf x}$  are all  ${\bf x}$ monitor may be executing at one time and once a // ... Y procedure starts to execute } public interface Runnable { public void run(); - All calls to other procedures in the monitor are blocked until the procedure completes execution }

### Java Threading Example

• A Thread-safe Stack

```
import java.lang.*;
interface My_Stack
\mathbf{f}{\bf x} and {\bf x} are all {\bf x} and {\bf x} are all {\bf x}public void push (Object item);
  public Object pop ();
  public Object top ();
}
class MT_Bounded_Stack implements My_Stack
ſ.
{\bf r} and {\bf r} are the set of the set of the set of the set of the set of the set of the set of the set of the set of the set of the set of the set of the set of the set of the set of the set of the set of the set of t
  public MT_Bounded_Stack () { this (50); }
  public MT_Bounded_Stack (int max_size) {
         this.top_ = 0;
         this.max = (max_size);
         this.stack_ = new Object[this.max_];
  \overline{\mathbf{r}}}
  private Object[] stack_;
  private int top_;
  private int max_;
```

```
public synchronized void push (Object item) {
   while (this.is_full ())
     try { wait(); } catch (InterruptedException ex) {};
   this.stack_[top_] = item;
   this.top_++;
   notifyAll();
 \mathcal{P}}
 public synchronized Object pop () {
   while (this.is_empty ())
     try { wait(); } catch (InterruptedException ex) {};
   this.top_--;
   Object return_object = this.stack_[this.top_];
   notifyAll();
   return return_object;
 \mathbf{r}}
 public synchronized Object top () {
   while (this.is_empty ())
     try { wait(); } catch (InterruptedException ex) {};
   return this.stack_[this.top_ - 1];
 \mathbf{r}}
 protected boolean is_empty () { return this.top_ == 0; }
 protected boolean is_full () {
   return this.top_ == this.max_;
 \rightarrow}
}
```
### Main Application

```
class MT_Stack_App
{\color{red} \bullet} . The contract of the contract of the contract of the contract of the contract of the contract of the contract of the contract of the contract of the contract of the contract of the contract of the contract of 
  public static void main (String args[]) {
      if (args.length == 0)
         System.out.println (
            "usage: " + \arg s[0] + " stacksize");
       else f
      else television of the control of the control of the control of the control of the control of the control of the control of the control of the control of the control of the control of the control of the control of the cont
         Integer size = new Integer (args[0]);
         MT_Bounded_Stack stack =
            new MT_Bounded_Stack (size.intValue ());
         System.out.println (
             "starting up stack with size " + size);
         JoinableThreadGroup thread_group =
            new JoinableThreadGroup ("Producer/Consumer");
         new Thread (thread_group, new Producer (stack),
                             "Producer").start ();
         new Thread (thread_group, new Consumer (stack),
                             "Consumer").start ();
         try ft = tthread_group.join ();
          } catch(InterruptedException ex) {
            System.out.println ("ThreadTest::main");
            System.out.println (ex);
         \overline{\mathbf{r}}}
     }
  }
```
}

#### Producer and Consumer

```
class Producer implements Runnable {
  public Producer (MT_Bounded_Stack stack) {
   this.stack_ = stack;
  }
 public void run () {
   for (int count = 1; true; count++) {
     // Will block when stack is full.
     this.stack_.push (new Integer (count));
     System.out.println ("("
       + Thread.currentThread ().getName ()
        + ") pushed " + count);
    }
  }
 private MT_Bounded_Stack stack_;
\mathbf{r}}
class Consumer implements Runnable {
 public Consumer (MT_Bounded_Stack stack) {
   this.stack_ = stack;
  \mathbf{r}}
 public void run() {
   // Will block when stack is empty.
   for (;;) {
     System.out.println ("("
       + Thread.currentThread ().getName ()
        + ") popping " + this.stack_.pop ());
   \mathbf{r}}
  \mathcal{P}}
 private MT_Bounded_Stack stack_;
\overline{1}}
```
## A Joinable ThreadGroup

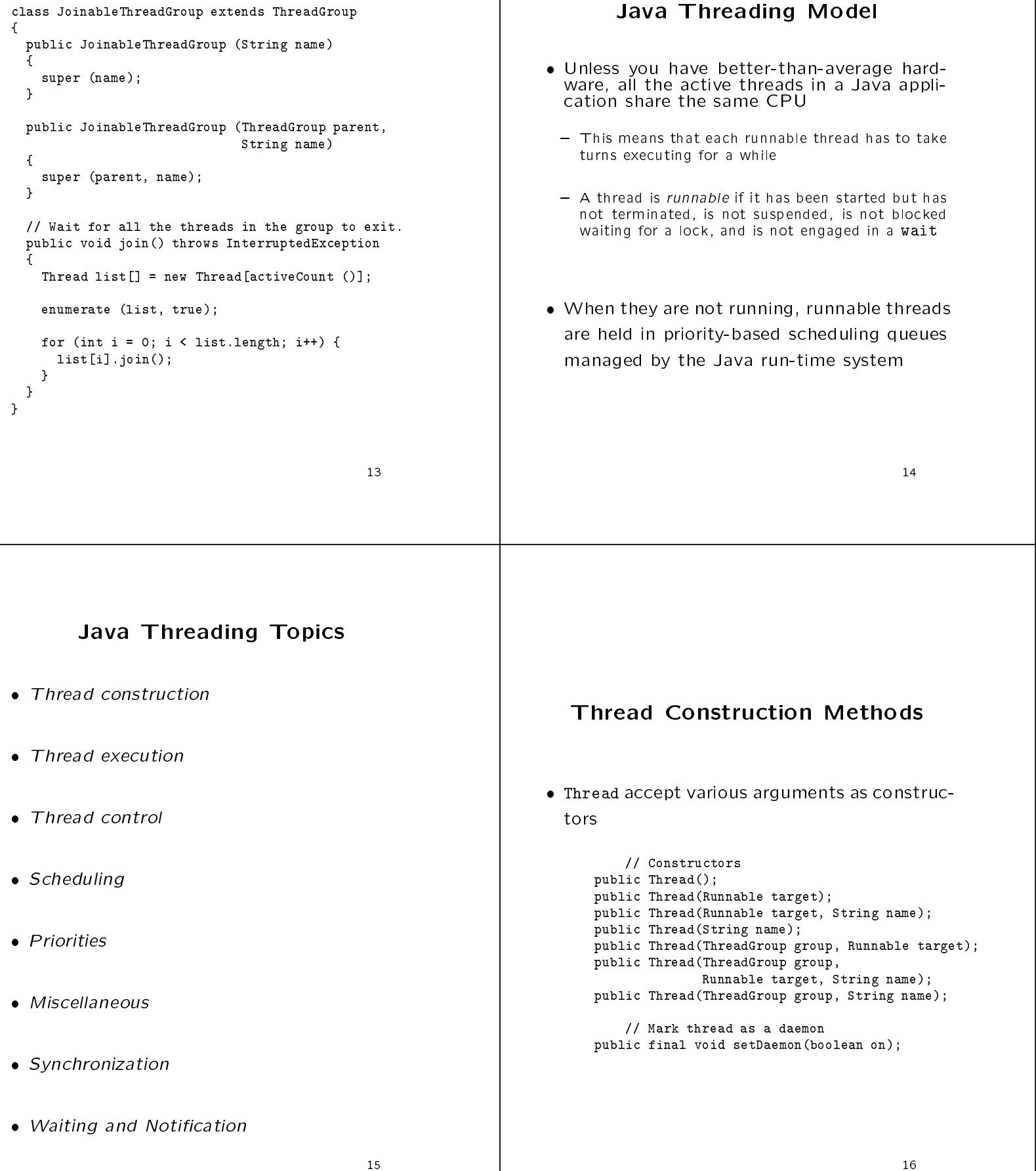

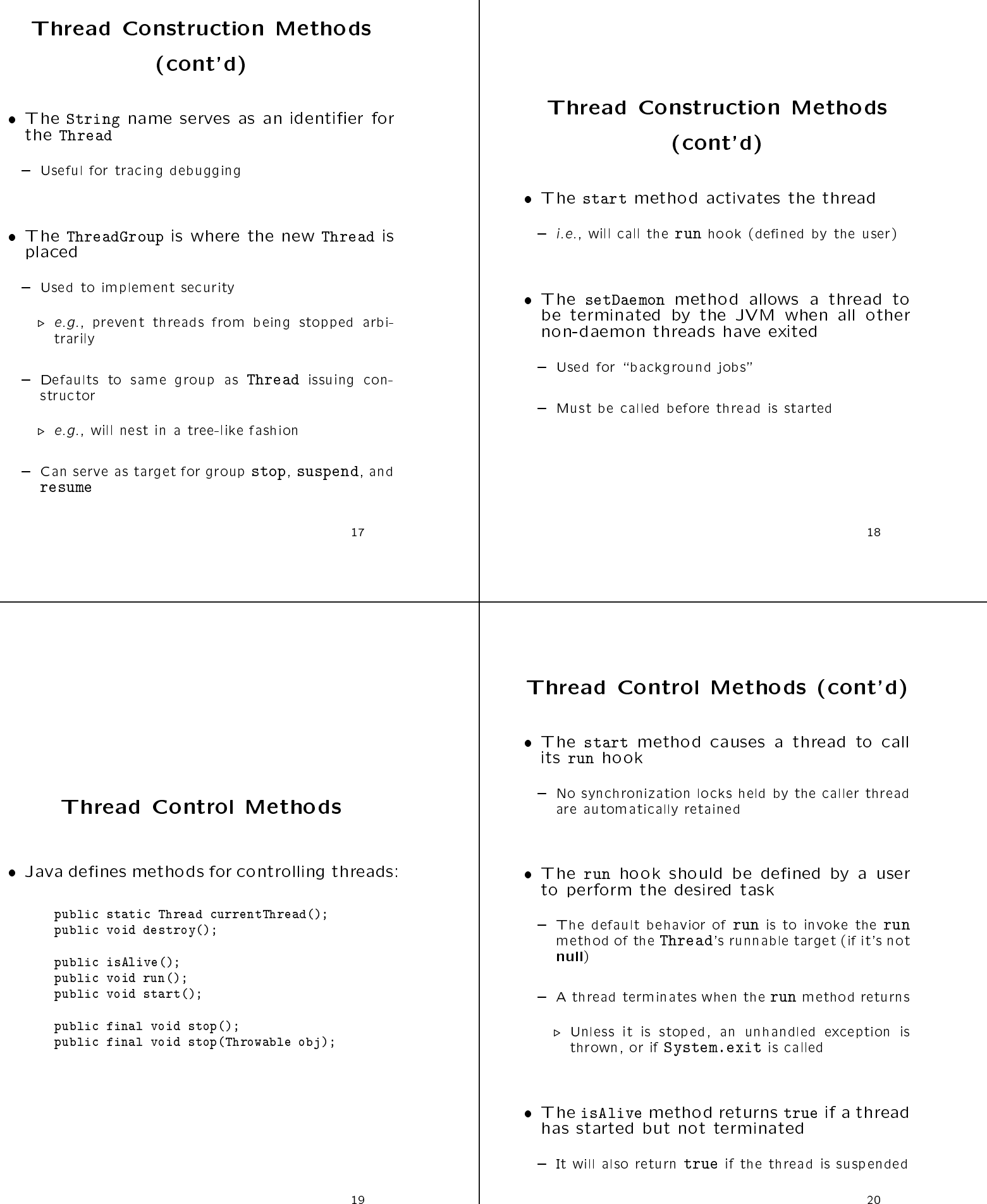

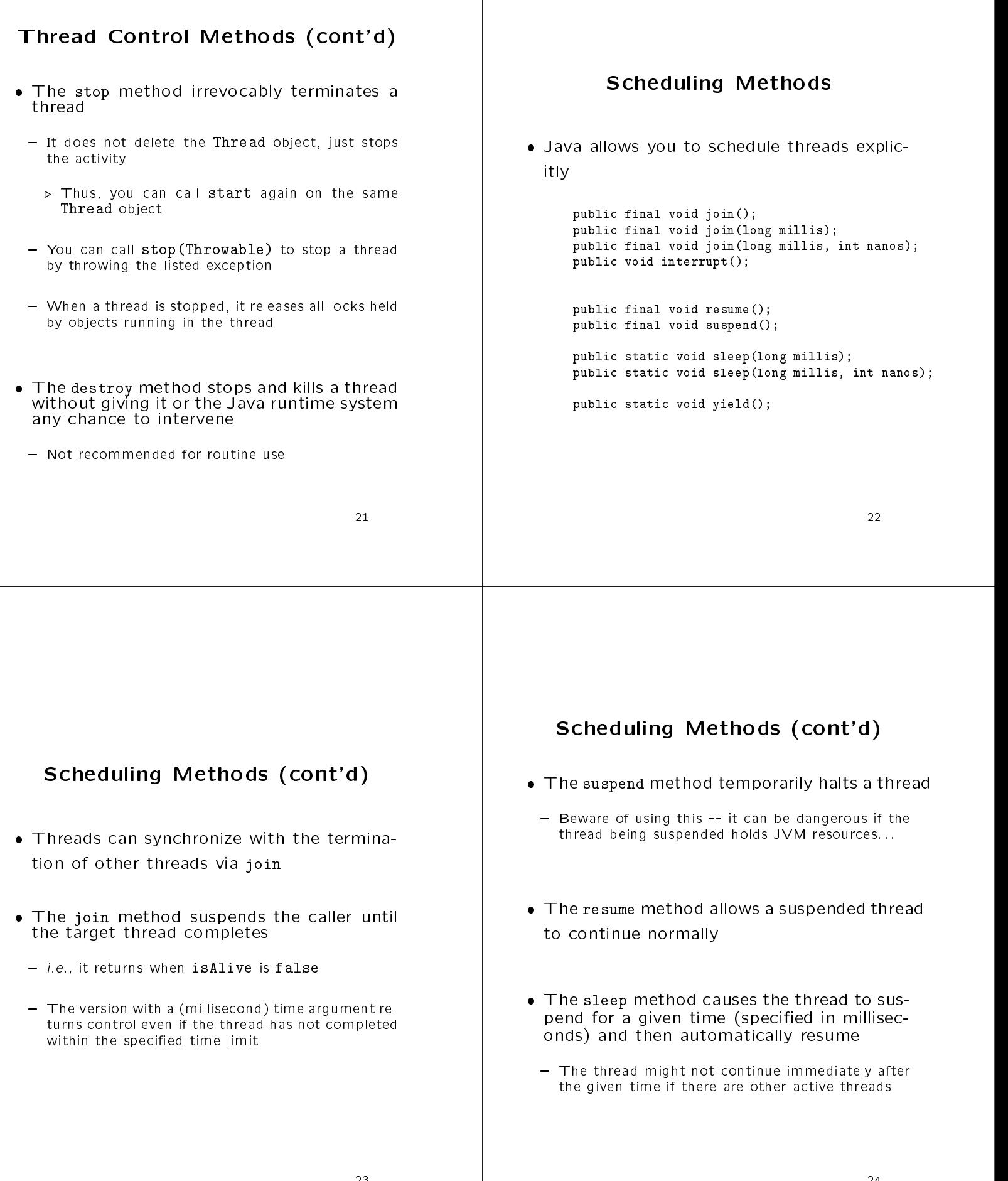

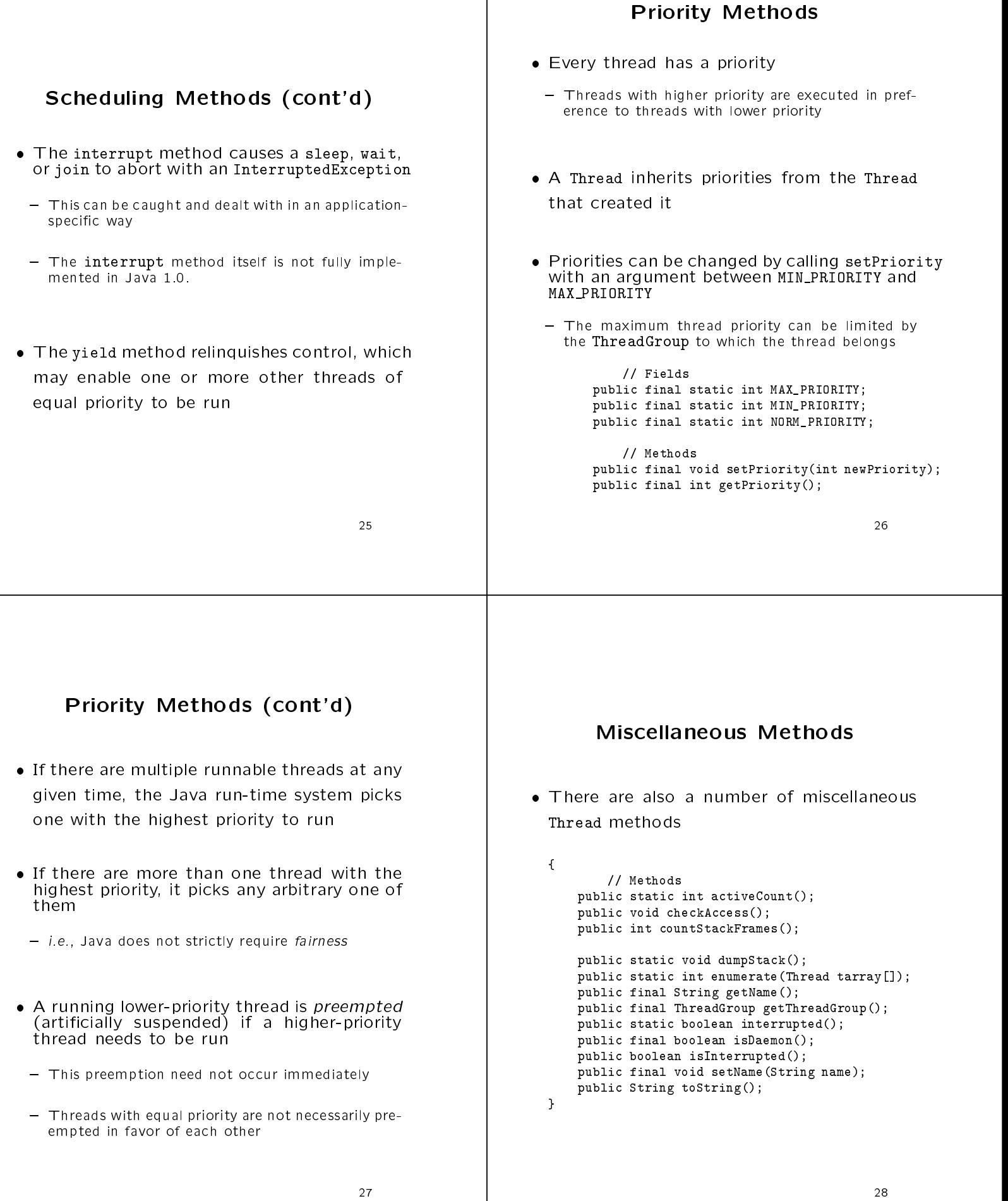

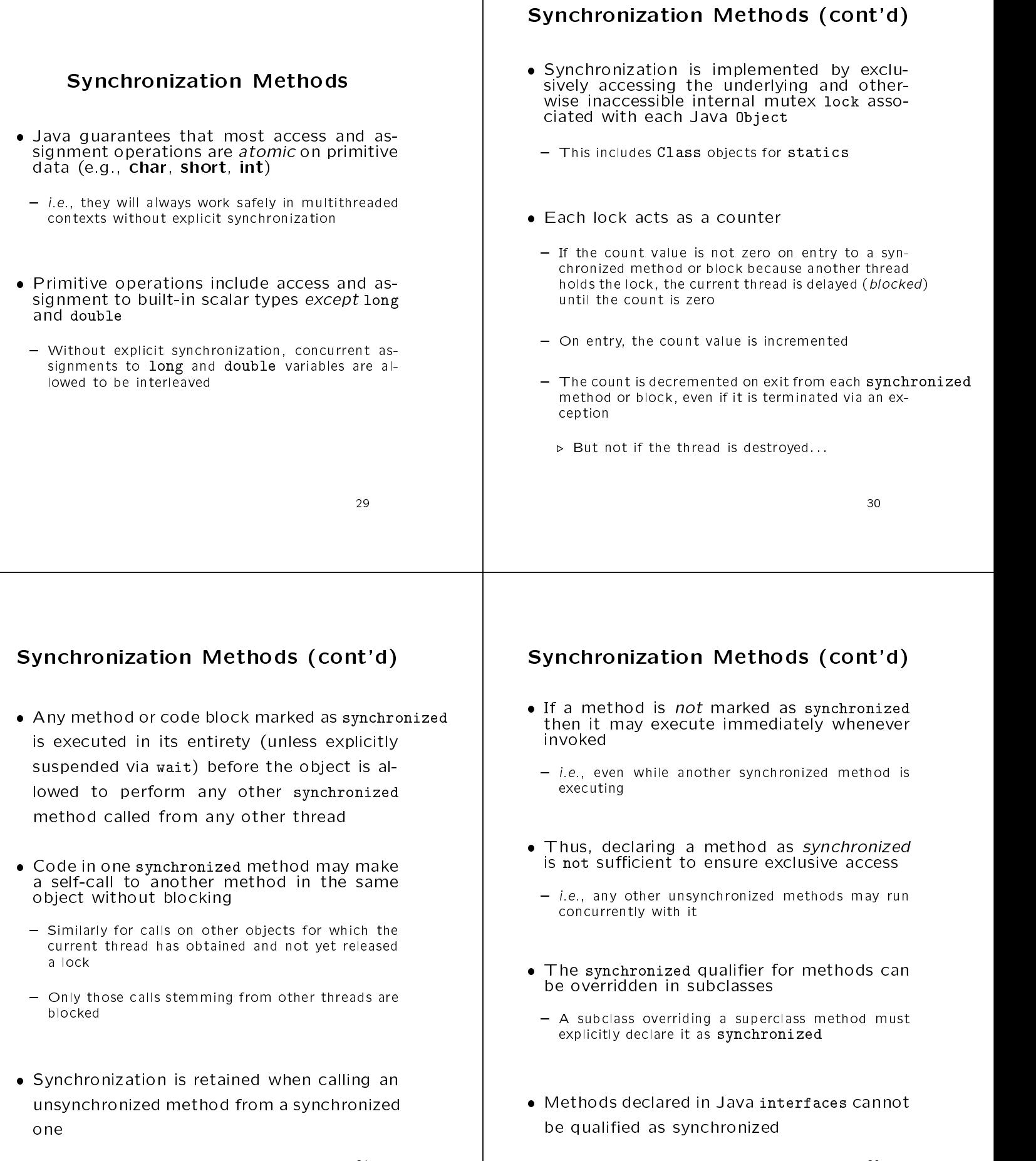

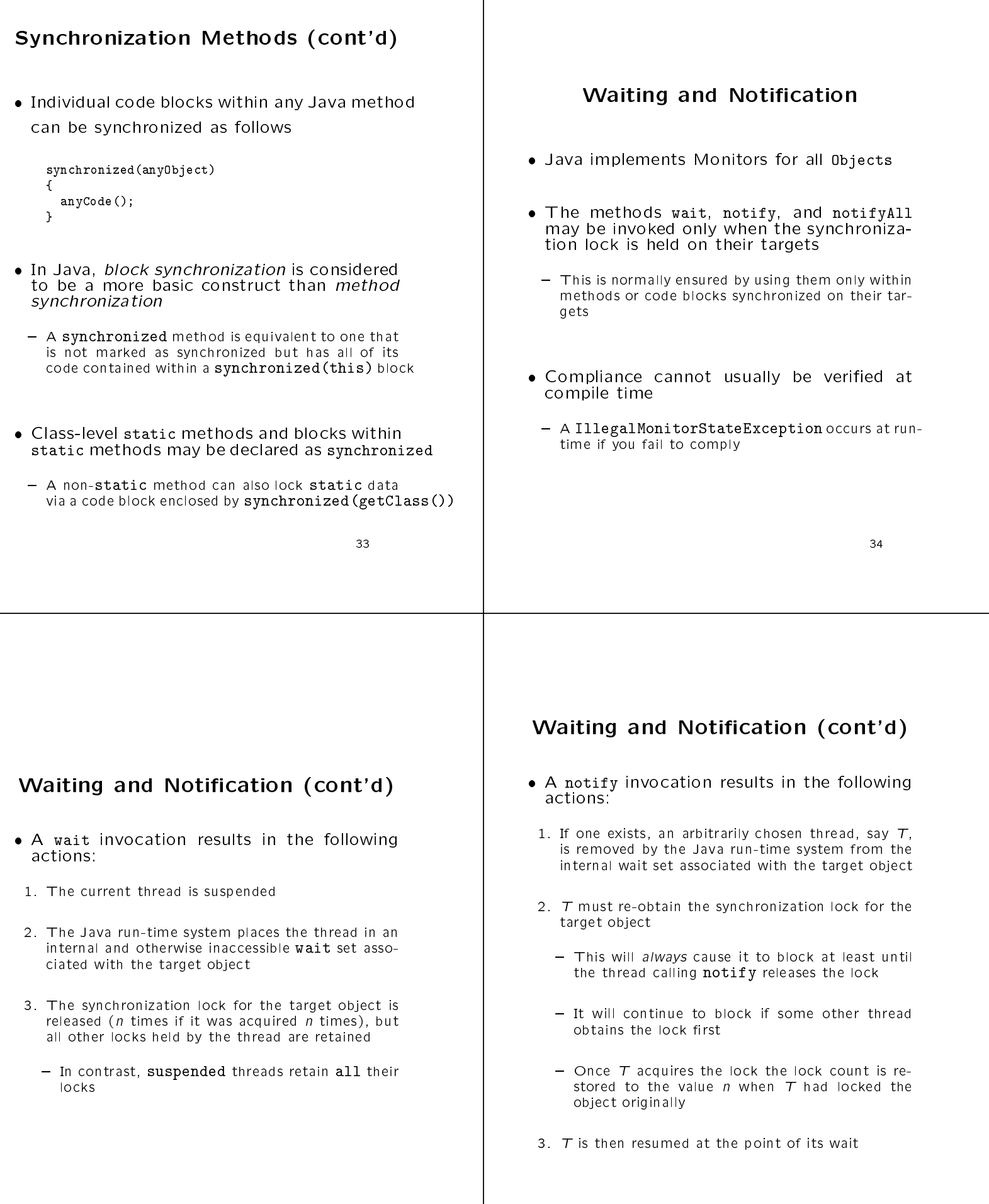

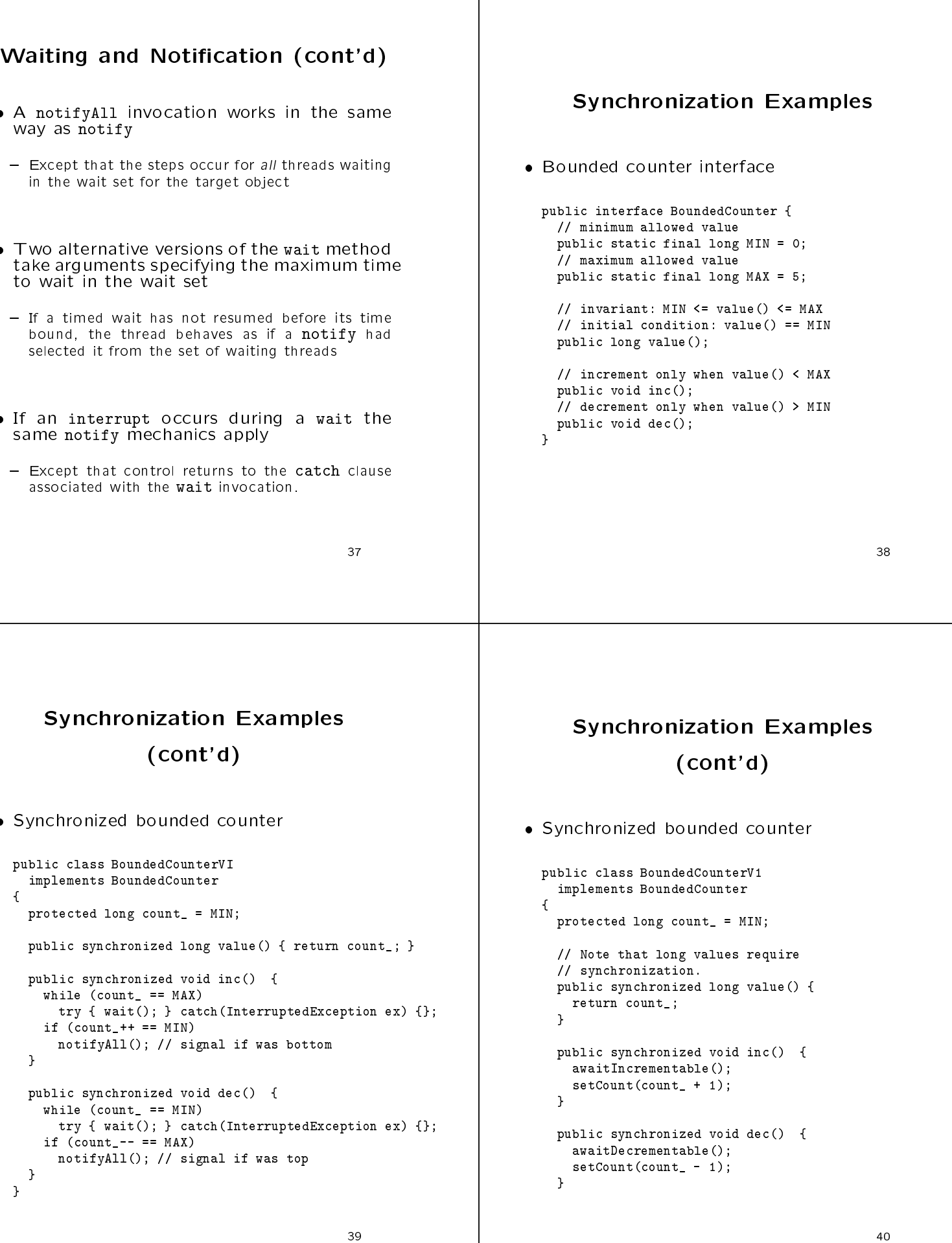

 $\bullet$ 

# Synchronization Examples (cont'd)

```
protected synchronized void setCount(long newValue)
ł
{\bf x} and {\bf x} are all {\bf x} and {\bf x} are all {\bf x}count_ = newValue;
  // wake up any thread depending on new value
 notifyAll();
}
protected synchronized void awaitIncrementable() {
  while (count_ >= MAX)
    try { wait(); } catch(InterruptedException ex) {};
\mathbf{r}}
protected synchronized void awaitDecrementable() {
  while (count_ <= MIN)
    try { wait(); } catch(InterruptedException ex) {};
\mathbf{L}}
```
}

 Synchronized bounded counter (using subclassing)

```
// No svnchronization.
// No synchronization.
public class GroundCounter
{\bf x} and {\bf x} are all {\bf x} and {\bf x} are all {\bf x}GroundCounter (long value) {
   value_ = value;
  \mathcal{L}}
  // Methods are *not* synchronized.
  public long value_() { return value_; }
 public void inc_() {
    ++value_;
  }
  public void dec_() {
     --value_;
  j.
  }
 private long value_;
ł.
}
```
## Synchronization Examples (cont'd)

 Synchronized bounded counter (using delegation)

```
// No synchronization.
public class BareCounter
ſ.
{\bf x} and {\bf x} are all {\bf x} and {\bf x} are all {\bf x}BareCounter (long value) {
   if (value > BoundedCounter.MAX)
     value = BoundedCounter.MAX;
    else if (value < BoundedCounter.MIN)
       value = BoundedCounter.mining;
    value_ = value;
  \mathcal{L}}
  // Methods are *not* synchronized.
  public long value() { return value_; }
  public void add(int value) { value_ += value; }
 public void sub(int value) { add (-value); }
 private long value_;
ł.
}
```

```
// Subclass adds synchronization.
public class BoundedCounterVSC
   extends GroundCounter
   implements BoundedCounter
{\color{red} \bullet} . The contract of the contract of the contract of the contract of the contract of the contract of the contract of the contract of the contract of the contract of the contract of the contract of the contract of 
  public BoundedCounterVSC() {
      super (MIN);
   }
  public synchronized long value() {
    return value_();
   \mathbf{r}}
  public synchronized void inc() {
     while (value_() >= MAX)
       try { wait(); } catch(InterruptedException ex) {};
      inc_ ();
     notifyAll();
   \overline{1}}
  public synchronized void dec() {
     while (value_() <= MIN)
       try { wait(); } catch(InterruptedException ex) {};
      dec_ ();
     notifyAll();
  }
}
```

```
Synchronization Examples
// Adapter adds synchronization.
public class BoundedCounterVD
                                                                                                                    (cont'd)
   implements BoundedCounter
\overline{A}{\bf r} . The contract of the contract of the contract of the contract of the contract of the contract of the contract of the contract of the contract of the contract of the contract of the contract of the contract of the 
   // fixed, unique
  private BareCounter delegate_;
                                                                                           Synchronized bounded counter (via \exter-
                                                                                             nal notification")
   public BoundedCounterVD() {
     delegate_ = new BareCounter(MIN);
   \mathbf{r}public class BoundedCounterVNL
   }
                                                                                               implements BoundedCounter
  public synchronized long value() {
                                                                                             ł.
    return delegate_.value();
                                                                                             {\bf x} and {\bf x} are all {\bf x} and {\bf x} are all {\bf x}private NotifyingLong c_ = new NotifyingLong(this, MIN);
   }
                                                                                               public synchronized long value() {
                                                                                               | return c_.value();<br>| return c_.value();
   public synchronized void inc() {
     while (delegate_.value() >= MAX)
       try { wait(); } catch(InterruptedException ex) {};
                                                                                                }
     delegate_.add(1);
                                                                                               public synchronized void inc() {
     notifyAll();
                                                                                                  while (c_.value() >= MAX)try { wait(); } catch(InterruptedException ex) {};
   }
                                                                                                  c_.setValue(c_.value()+1);
   public synchronized void dec() {
                                                                                               \mathcal{L}while (delegate_.value() <= MIN)
                                                                                                }
       try { wait(); } catch(InterruptedException ex) {};
                                                                                               public synchronized void dec() {
     delegate_.sub(1);
                                                                                                  while (c_.value() <= MIN)
     notifyAll();
                                                                                                    try { wait(); } catch(InterruptedException ex) {};
  \mathbf{r}c_.setValue(c_.value()-1);
   }
                                                                                               }
}
                                                                                             \mathbf{r}}
                                                                                                  Synchronization Examples
                                                                                           Synchronized bounded counter (uses a state
// Generic notification mechanism
                                                                                             machine) // Generic notification mechanism
public class NotifyingLong
Ł
                                                                                            - Beware of interactions between state machines,
{\color{red} \bullet} . The contract of the contract of the contract of the contract of the contract of the contract of the contract of the contract of the contract of the contract of the contract of the contract of the contract of 
  private long value_;
                                                                                               inheritance, and synchronization...
  private Object observer_;
                                                                                               public class BoundedCounterVSW
   public NotifyingLong (Object o, long v) {
                                                                                                implements BoundedCounter
     observer_ = 0;
                                                                                                \mathbf{f}value_ = v;
                                                                                                {\bf r} . The contract of the contract of the contract of the contract of the contract of the contract of the contract of the contract of the contract of the contract of the contract of the contract of the contract of the 
                                                                                                  static final int BOTTOM = 0;
   \mathcal{F}static final int MIDDLE = 1;
   }
                                                                                                  static final int TOP
                                                                                                                               = 2:
   public synchronized long value () {
    return value_;
                                                                                                  // the state variable
                                                                                                  protected int state_ = BOTTOM;
   }
                                                                                                  protected long count_ = MIN;
  public void setValue (long v) {
     synchronized (this) {
                                                                                                  public synchronized long value() {
       value_ = v;return count_;
     ł.
                                                                                                  \mathbf{r}}
     synchronized (observer_) {
                                                                                                  }
        observer_.notifyAll ();
                                                                                                  public synchronized void inc() {
     Y
                                                                                                    while (state_ == TOP)
      }
                                                                                                       try { wait(); } catch(InterruptedException ex) {};
}
                                                                                                     ++count_;
                                                                                                     checkState();
                                                                                                  \mathcal{F}}
```
48

```
public synchronized void dec() {
    while (state_ == BOTTOM)
     try { wait();} catch(InterruptedException ex) {};
    --count_;
    checkState();
  }
  protected synchronized void checkState() {
    int oldState = state_;
    \begin{tabular}{ll} \bf \texttt{if} & \tt (count_ == MIN) state_ = BOTTOM; \end{tabular}else if \text{(count_ == MAX) state_ = TOP};
    else state_ = MIDDLE;
    if (state_ != oldState &&
        (oldState == TOP || oldState == BOTTOM))
       notifyAll();
  }
}
                                                 49
```